## **Big Data II: Stream Processing and Coordination**

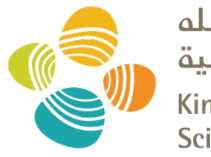

حامعة الملك عبدالله للعلوم والتقنية King Abdullah University of **Science and Technology** 

#### CS 240: Computing Systems and Concurrency Lecture 24

#### Marco Canini

Credits: Michael Freedman and Kyle Jamieson developed much of the original material. Selected content adapted from A. Haeberlen.

#### **Simple stream processing**

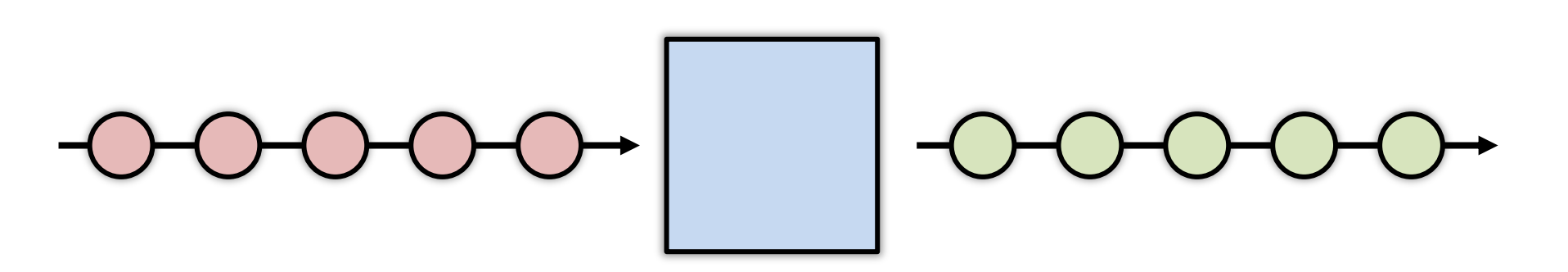

- Single node
	- Read data from socket
	- Process
	- Write output

#### **Examples: Stateless conversion**

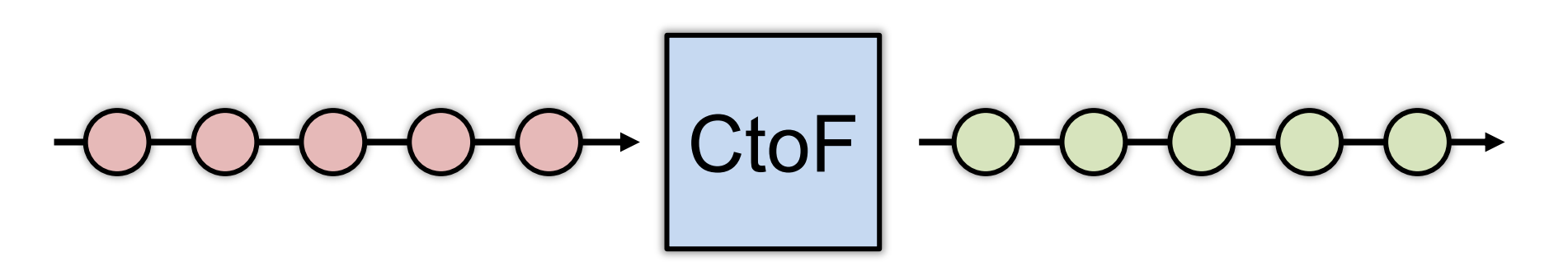

- Convert Celsius temperature to Fahrenheit
	- Stateless operation: **emit** (input \* 9 / 5) + 32

#### **Examples: Stateless filtering**

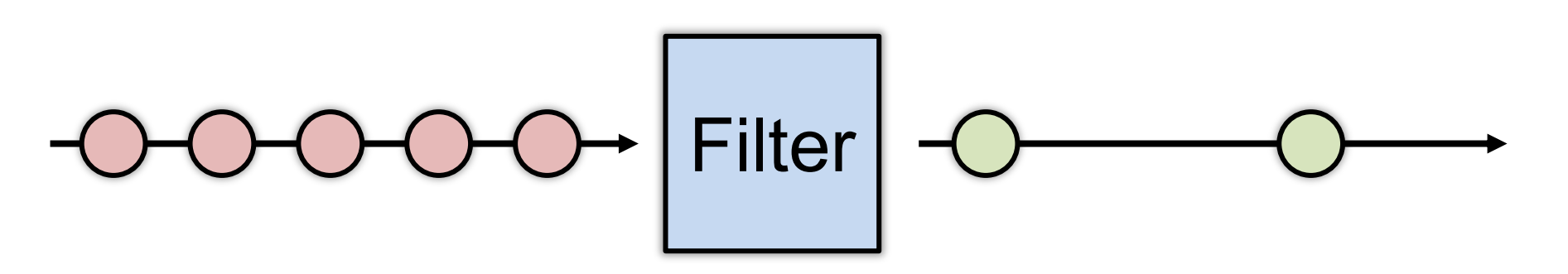

- Function can filter inputs
	- if (input > threshold) { **emit** input }

### **Examples: Stateful conversion**

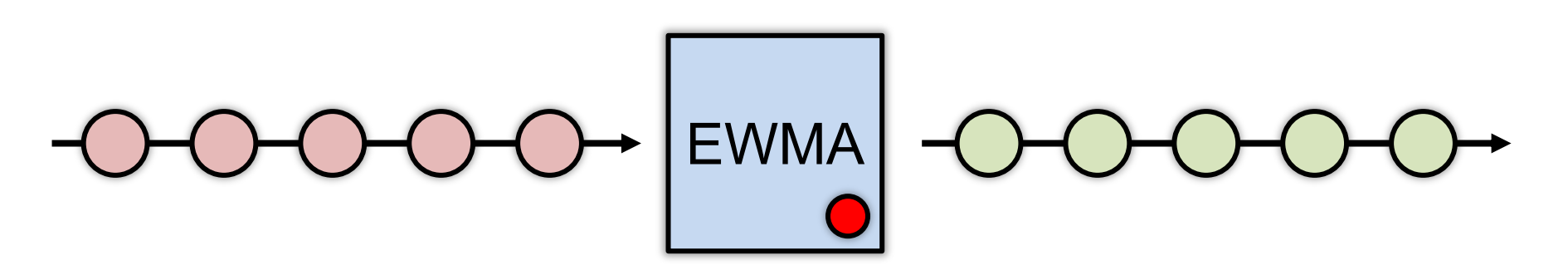

- Compute EWMA of Fahrenheit temperature
	- new temp =  $\alpha *$  ( CtoF(input) ) + (1-  $\alpha$ )  $*$  last temp
	- $-$  last temp = new temp
	- **emit** new\_temp

# **Examples: Aggregation (stateful)**

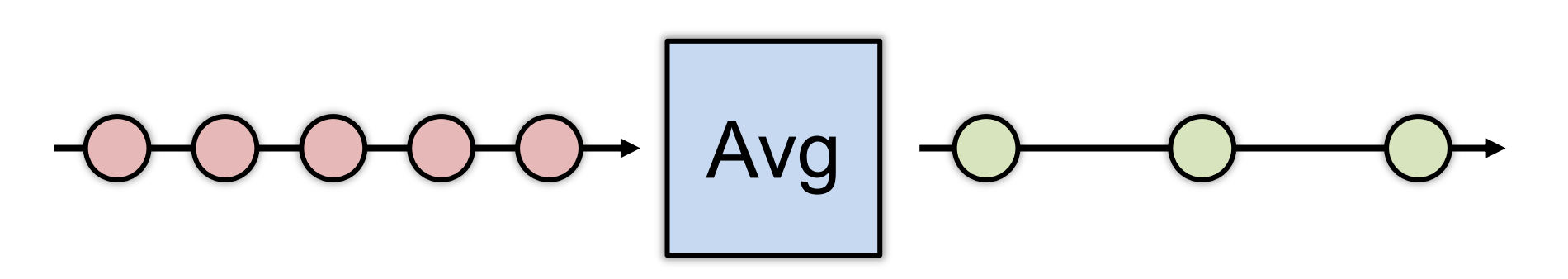

- E.g., Average value per window
	- Window can be  $\#$  elements (10) or time (1s)
	- Windows can be fixed (every 5s)

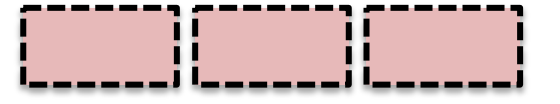

– Windows can be "sliding" (5s window every 1s)

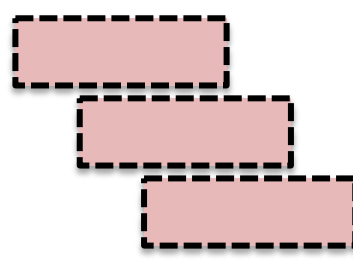

#### **Stream processing as chain**

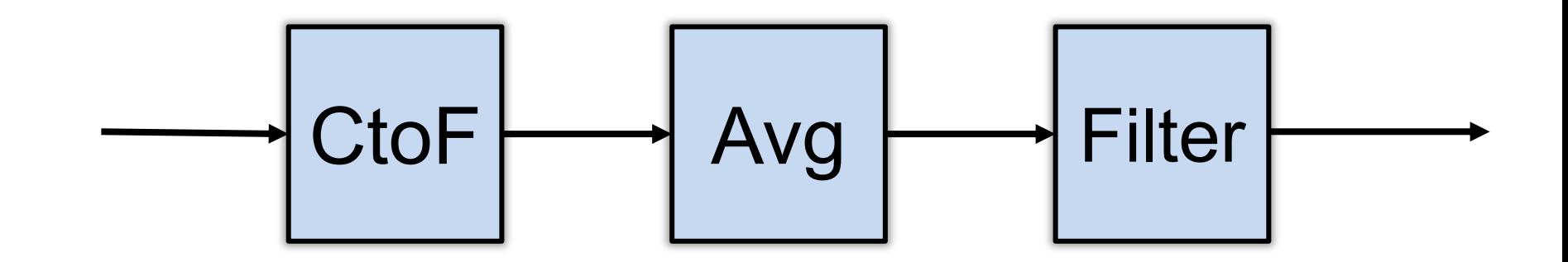

#### **Stream processing as directed graph**

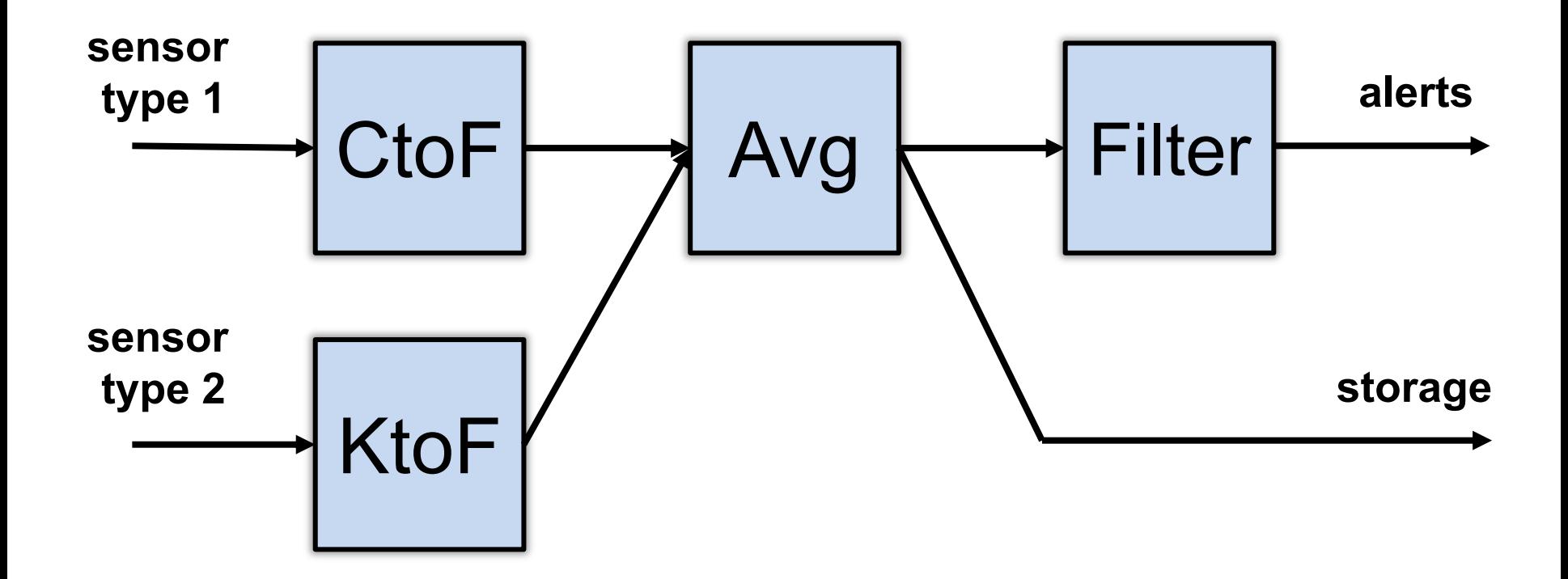

#### **Enter "BIG DATA"**

# **The challenge of stream processing**

- Large amounts of data to process in real time
- Examples
	- Social network trends (#trending)
	- Intrusion detection systems (networks, datacenters)
	- Sensors: Detect earthquakes by correlating vibrations of millions of smartphones
	- Fraud detection
		- Visa: 2000 txn / sec on average, peak ~47,000 / sec

# **Scale "up"**

#### **Tuple-by-Tuple**

input **← read**

}

if (input  $>$  threshold) { **emit** input

#### **Micro-batch**

```
inputs ← read
```

```
out = []
```

```
for input in inputs \{
```
if (input  $>$  threshold) {

```
out.append(input)
```
}

}

# **Scale "up"**

**Tuple-by-Tuple**

Lower Latency

Lower Throughput

#### **Micro-batch**

Higher Latency

Higher Throughput

**Why?** Each read/write is an system call into kernel. More cycles performing kernel/application transitions (context switches), less actually spent processing data.

# **Scale "out"**

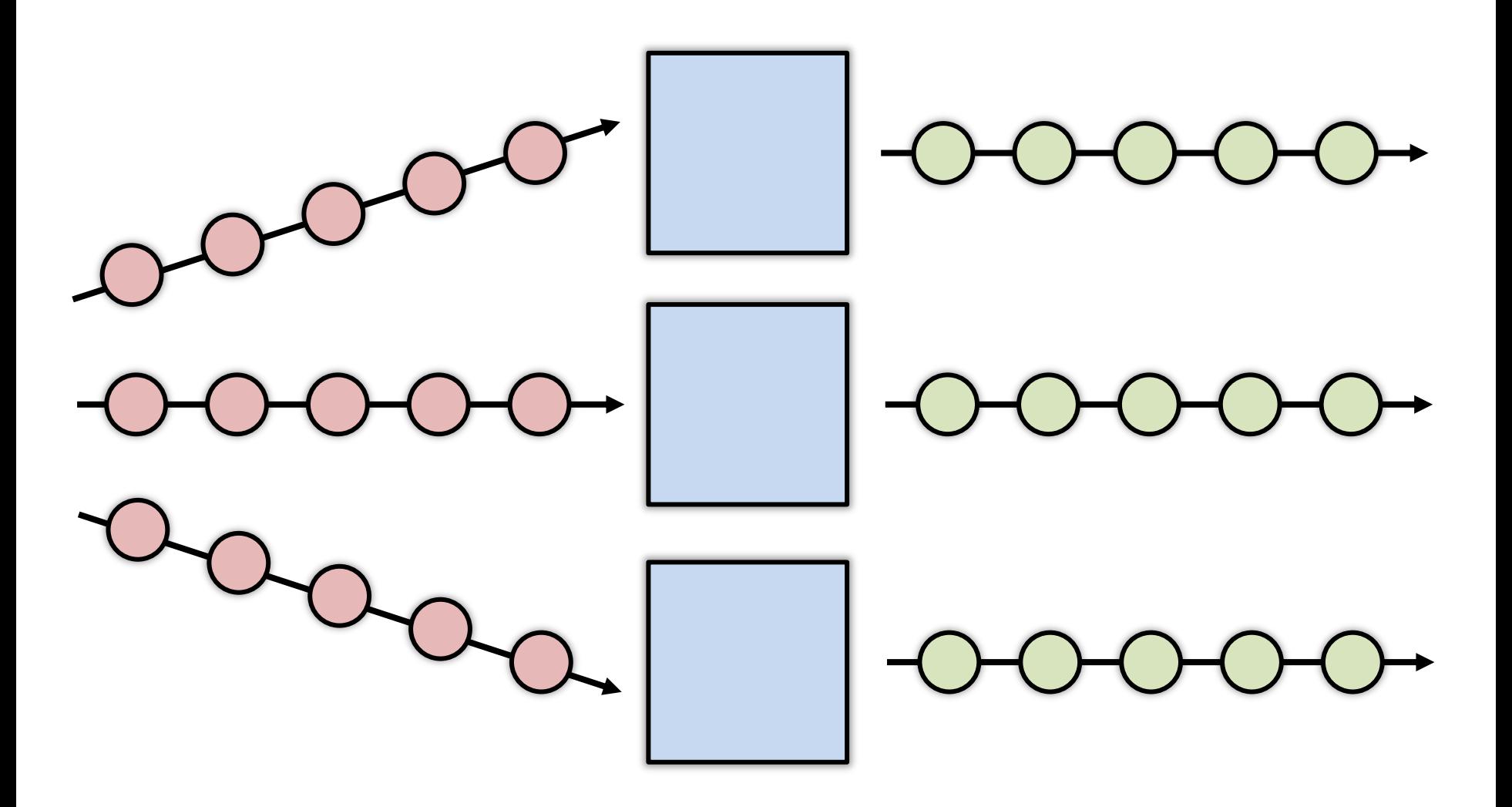

#### **Stateless operations: trivially parallelized**

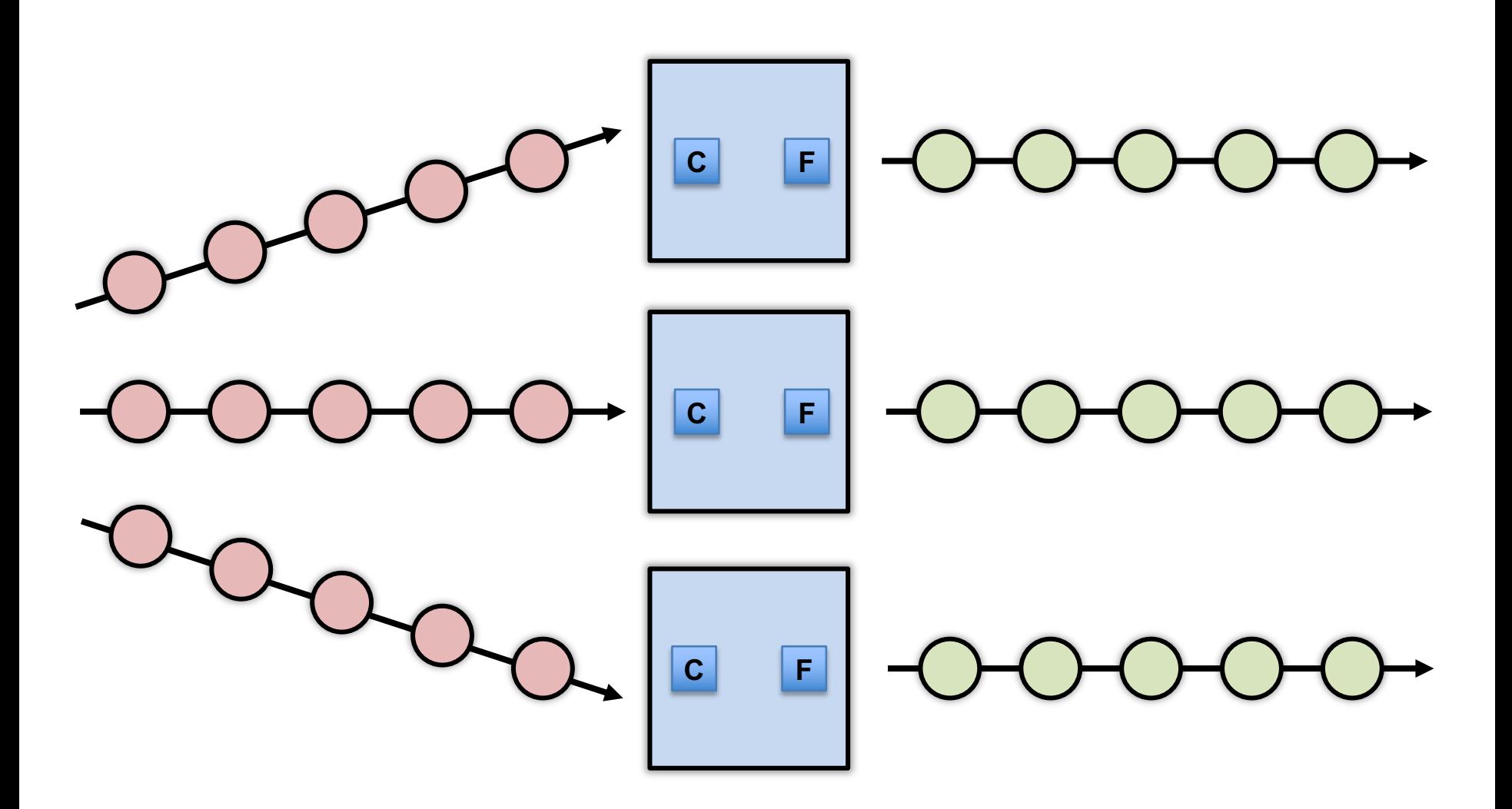

## **State complicates parallelization**

- Aggregations:
	- Need to join results across parallel computations

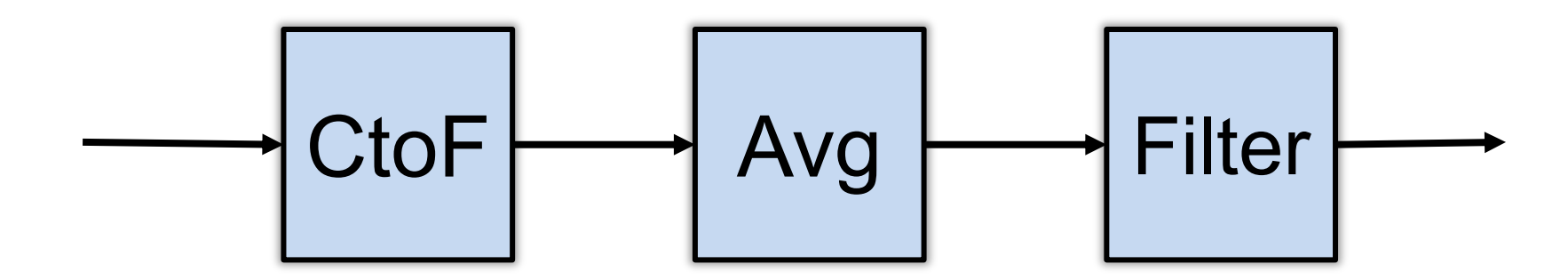

## **State complicates parallelization**

- Aggregations:
	- Need to join results across parallel computations

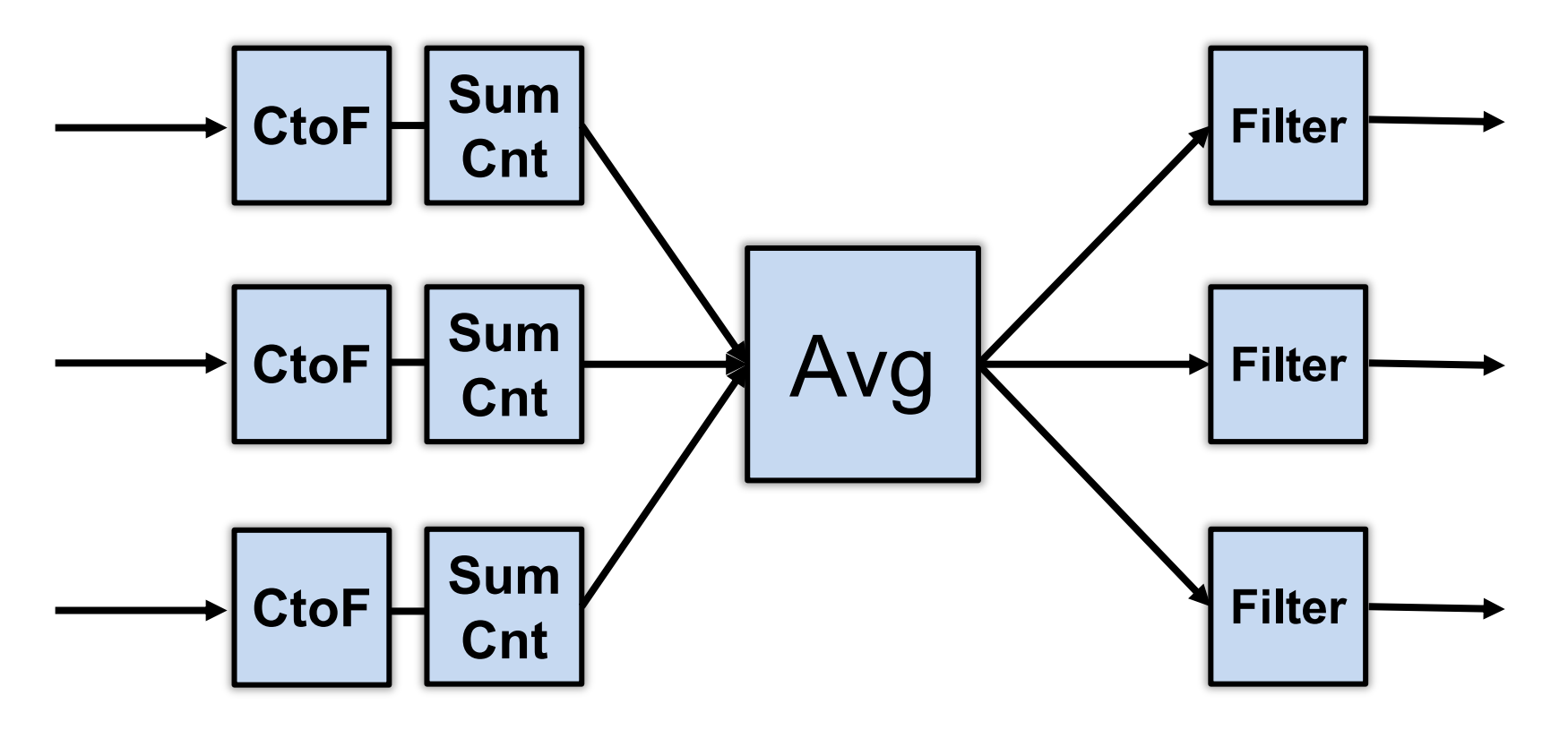

#### **Parallelization complicates fault-tolerance**

- Aggregations:
	- Need to join results across parallel computations

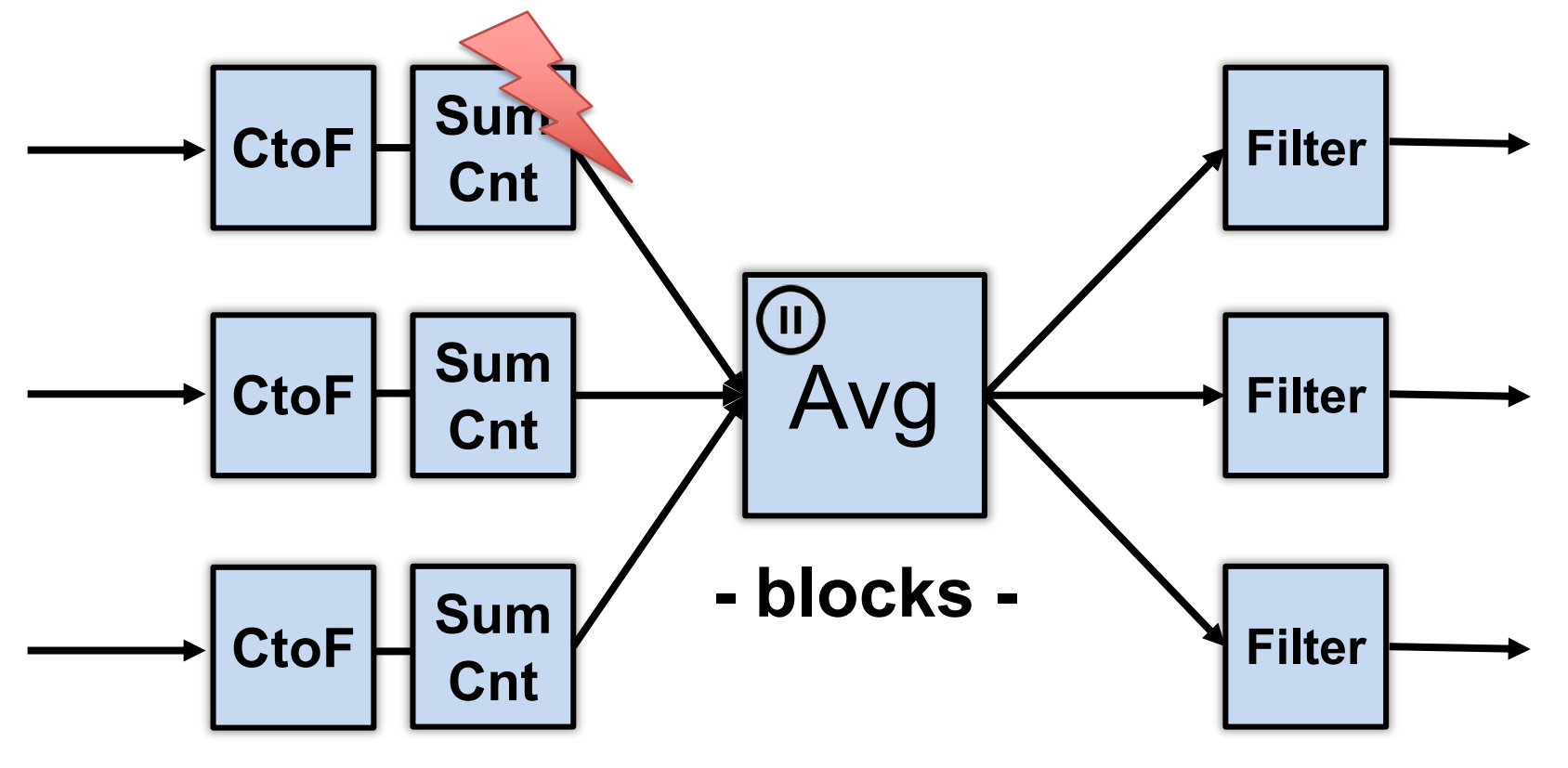

# **Can parallelize joins**

• Compute trending keywords

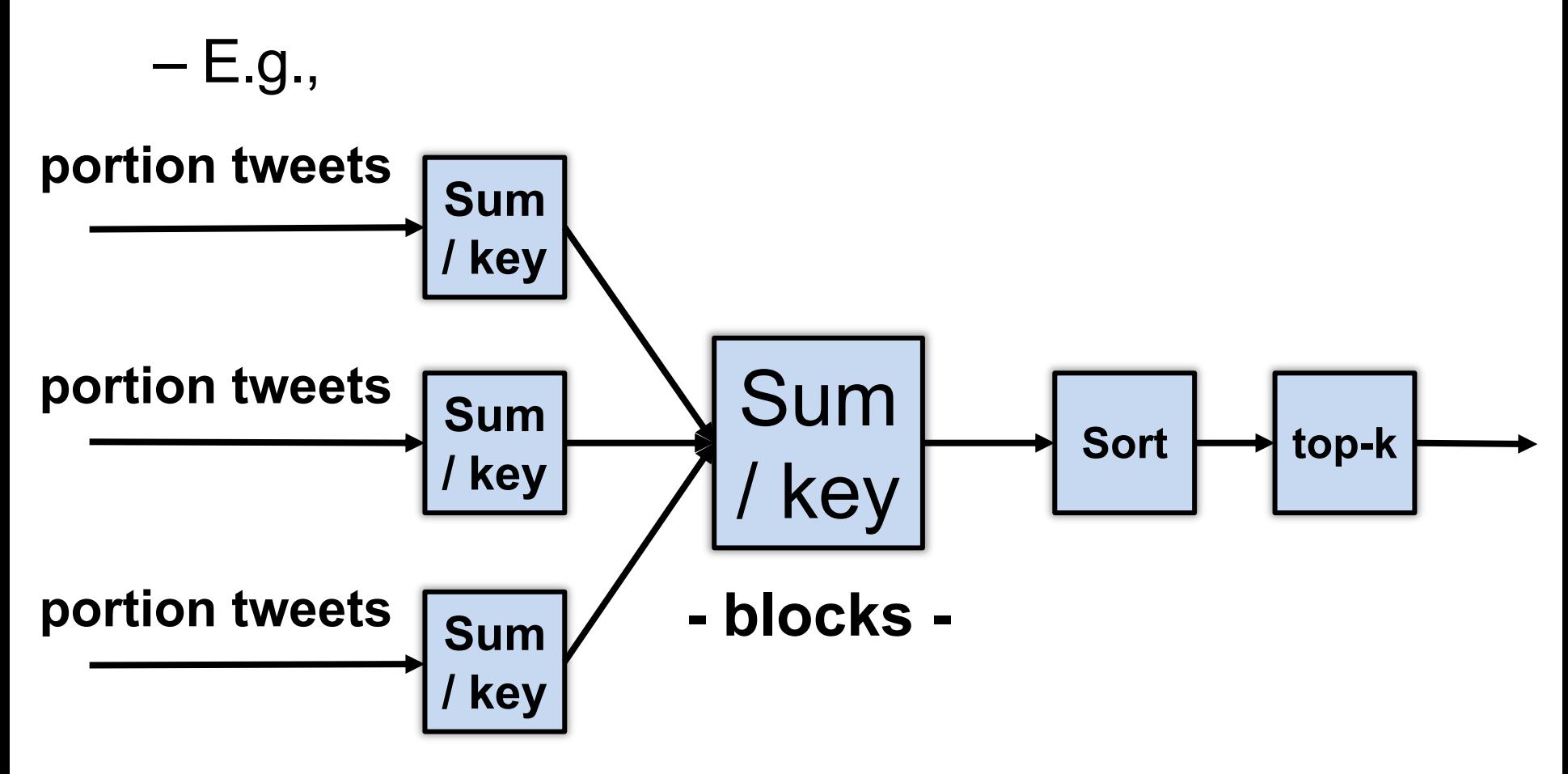

## **Can parallelize joins**

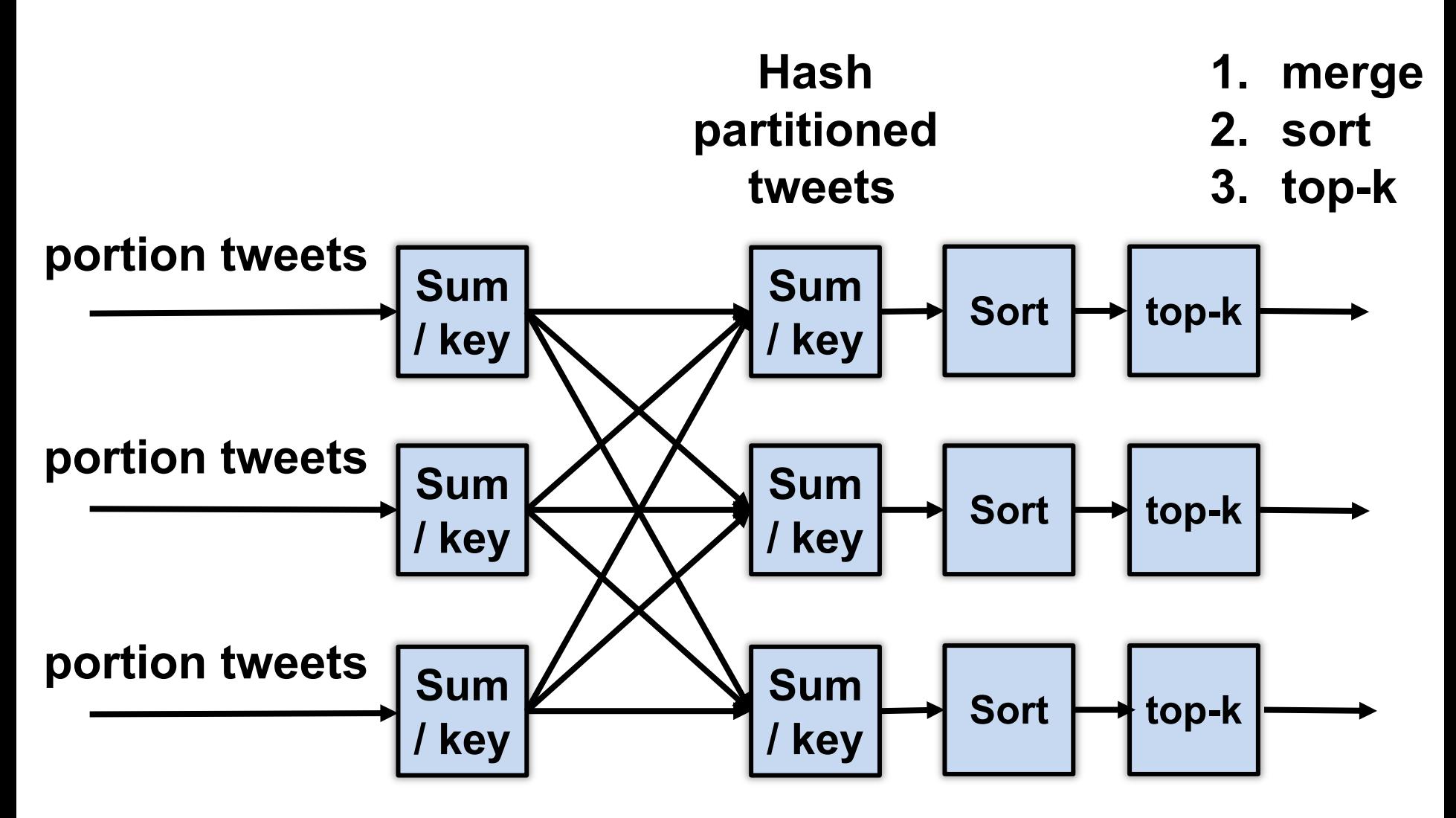

#### **Parallelization complicates fault-tolerance**

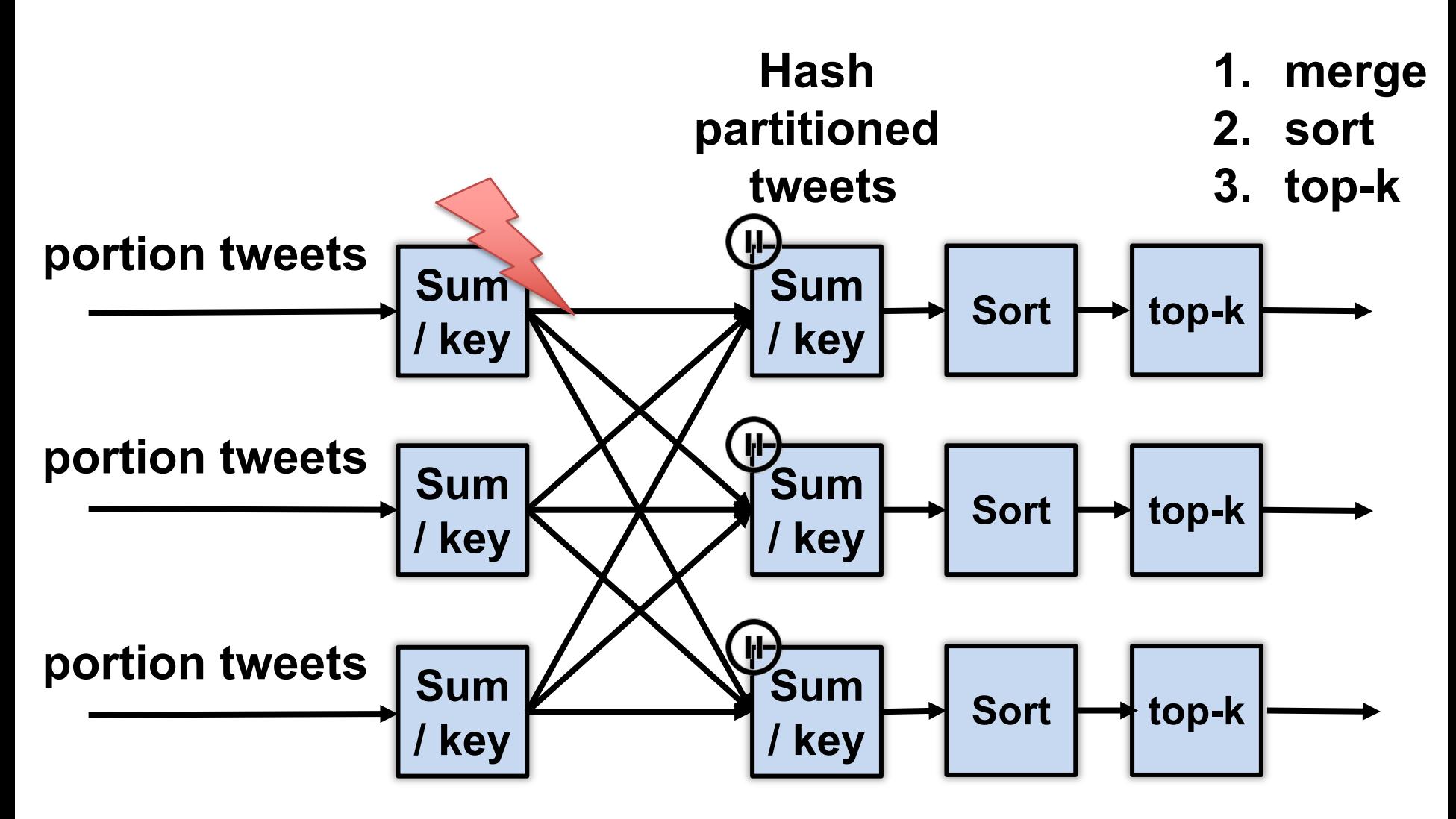

# **A Tale of Four Frameworks**

- 1. Record acknowledgement (Storm)
- 2. Micro-batches (Spark Streaming, Storm Trident)
- 3. Transactional updates (Google Cloud dataflow)
- 4. Distributed snapshots (Flink)

## **Apache Storm**

- Architectural components
	- Data: streams of tuples, e.g., Tweet = <Author, Msg, Time>
	- Sources of data: "spouts"
	- Operators to process data: "bolts"
	- Topology: Directed graph of spouts & bolts

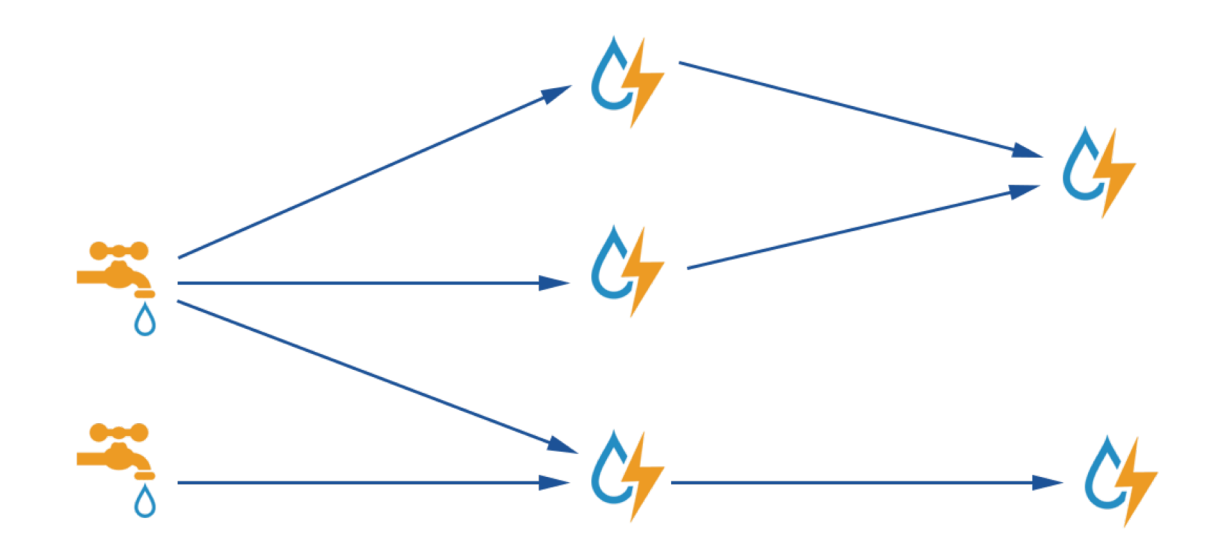

## **Apache Storm: Parallelization**

- Multiple processes (tasks) run per bolt
- Incoming streams split among tasks
	- **Shuffle Grouping:** Round-robin distribute tuples to tasks
	- **Fields Grouping:** Partitioned by key / field
	- **All Grouping:** All tasks receive all tuples (e.g., for joins)

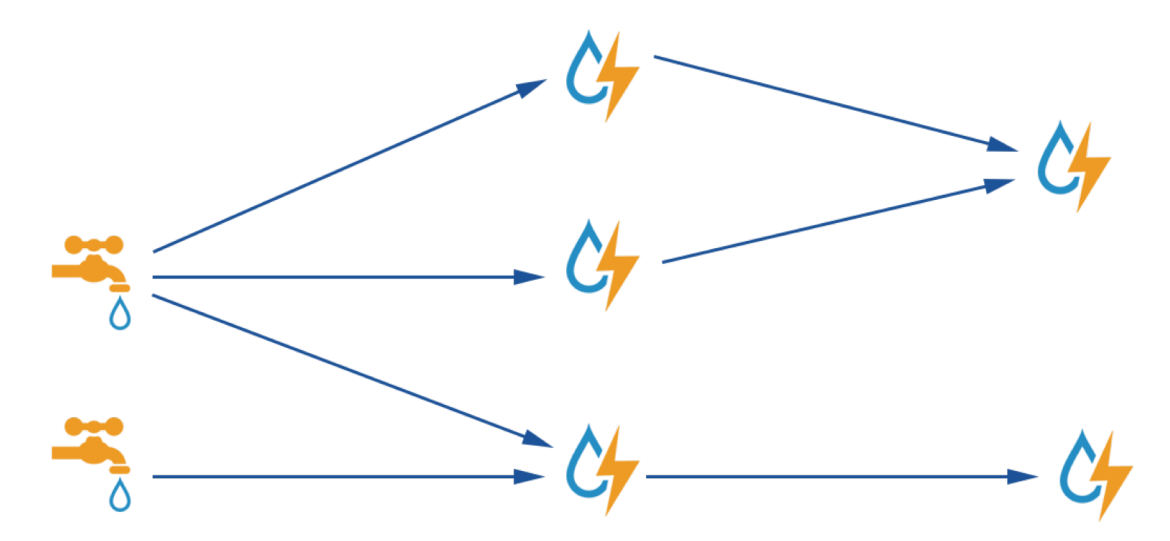

#### **Fault tolerance via record acknowledgement (Apache Storm – at least once semantics)**

- Goal: Ensure each input "fully processed"
- Approach: DAG / tree edge tracking
	- Record edges that get created as tuple is processed
	- Wait for all edges to be marked done
	- Inform source (spout) of data when complete; otherwise, they resend tuple
- Challenge: "at least once" means:
	- Bolts can receive tuple > once
	- Replay can be out-of-order
	- ... application needs to handle

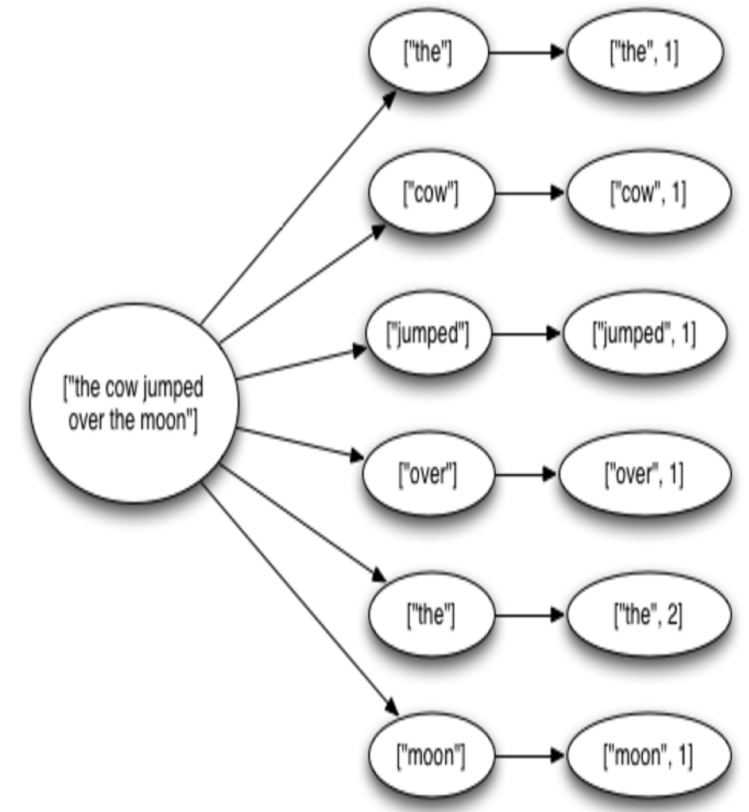

#### **Apache Spark Streaming: Discretized Stream Processing**

- Split stream into series of small, atomic batch jobs (each of X seconds)
- Process each individual batch using Spark "batch" framework
- Emit each micro-batch result

– RDD = "Resilient Distributed Data"

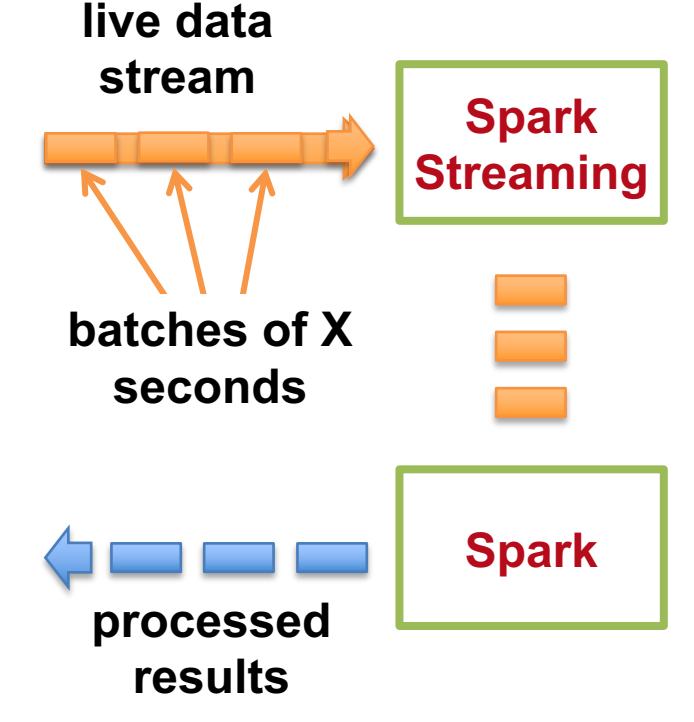

#### **Fault tolerance via micro batches (Apache Spark Streaming, Storm Trident)**

- Can build on batch frameworks (Spark) and tuple-by-tuple (Storm)
	- Tradeoff between throughput (higher) and latency (higher)
- Each micro-batch may succeed or fail
	- Original inputs are replicated (memory, disk)
	- At failure, latest micro-batch can be simply recomputed (trickier if stateful)
- DAG is a pipeline of transformations from micro-batch to micro-batch
	- Lineage info in each RDD specifies how generated from other RDDs
- To support failure recovery:
	- Occasionally checkpoints RDDs (state) by replicating to other nodes
	- To recover: another worker (1) gets last checkpoint, (2) determines upstream dependencies, then (3) starts recomputing using those usptream dependencies starting at checkpoint (downstream might filter)

#### **Fault Tolerance via transactional updates (Google Cloud Dataflow)**

- Computation is long-running DAG of continuous operators
- For each intermediate record at operator
	- Create commit record including input record, state update, and derived downstream records generated
	- Write commit record to transactional log / DB
- On failure, replay log to
	- Restore a consistent state of the computation
	- Replay lost records (further downstream might filter)
- Requires: High-throughput writes to distributed store

#### **Fault Tolerance via distributed snapshots (Apache Flink)**

- Rather than log each record for each operator, take system-wide snapshots
- Snapshotting:
	- Determine consistent snapshot of system-wide state (includes in-flight records and operator state)
	- Store state in durable storage
- Recover:
	- Restoring latest snapshot from durable storage
	- Rewinding the stream source to snapshot point, and replay inputs
- Algorithm is based on Chandy-Lamport distributed snapshots, but also captures stream topology

#### **Fault Tolerance via distributed snapshots (Apache Flink)**

• Use markers (barriers) in the input data stream to tell downstream operators when to consistently snapshot

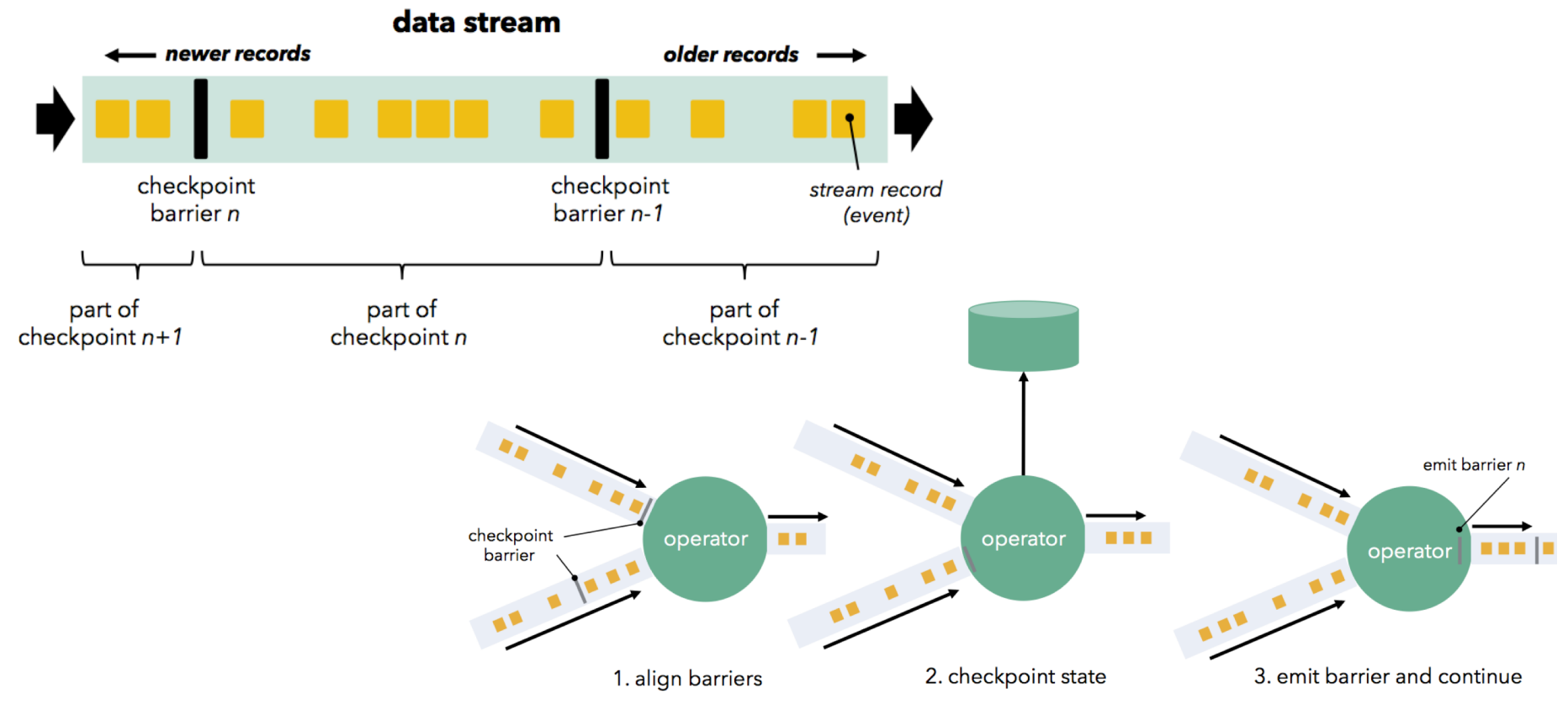

# **Optimizing stream processing**

- Keeping system performant:
	- Careful optimizations of DAG
	- Scheduling: Choice of parallelization, use of resources
	- Where to place computation

– …

• Often, many queries and systems using same cluster concurrently: **"Multi-tenancy"**

#### **Coordination**

Practical consensus

# **Needs of distributed apps**

- Lots of apps need various coordination primitives
	- Leader election
	- Group membership
	- Locks
	- Leases
- Common requirement is consensus but we'd like to avoid duplication
	- Duplicating is bad and duplicating poorly even worse
	- Maintenance?

# **How do we go about coordination?**

- One approach
	- For each coordination primitive build a specific service

- Some recent examples
	- Chubby, Google [*Burrows et al, USENIX OSDI, 2006*]
		- Lock service
	- Centrifuge, Microsoft [*Adya et al, USENIX NSDI, 2010*]
		- Lease service

# **How do we go about coordination?**

- Alternative approach
	- A coordination service
	- Develop a set of lower level primitives (i.e., an API) that can be used to implement higher-level coordination services
	- Use the coordination service API across many applications

• Example: Apache Zookeeper

# **ZooKeeper**

- A "Coordination Kernel"
	- Provides a file system abstraction and API that enables realizing several coordination primitives
		- Group membership
		- Leader election
		- Locks
		- Queueing
		- Barriers
		- Status monitoring

# **Data model**

- In brief, it's a file system with a simplified API
- Only whole file reads and writes
	- No appends, inserts, partial reads
- Files are znodes; organized in hierarchical namespace
- Payload not designed for application data storage but for application metadata storage
- Znodes also have associated version counters and some metadata (e.g., flags)

# **Semantics**

- CAP perspective: Zookeeper is CP
	- It guarantees consistency
	- May sacrifice availability under system partitions
		- strict quorum based replication for writes
- Consistency (safety)
	- *FIFO client order:* all client requests are executed in order sent by client
		- Matters for asynchronous calls
	- *Linearizable writes:* all writes are linearizable
	- *Serializable reads:* reads can be served locally by any server, which may have a stale value

# **Types of znodes**

- Regular znodes
	- May have children
	- Explicitly deleted by clients
- Ephemeral znodes
	- May not have children
	- Disappear when deleted or when creator terminates
		- Session termination can be deliberate or due to failure
- Sequential flag
	- Property of regular znodes
	- Children have strictly increasing integer appended to their names

# **Client API**

- *create(znode, data, flags)*
	- *Flags denote the type of the znode:*
		- *REGULAR, EPHEMERAL, SEQUENTIAL*
	- *znode must be addressed by giving a full path in all operations (e.g., '/app1/foo/bar')*
	- *returns znode path*
- *delete(znode, version)*
	- *Deletes the znode if the version is equal to the actual version of the znode*
	- *set version = -1 to omit the conditional check (applies to other operations as well)*

# **Client API (cont'd)**

- *exists(znode, watch)*
	- *Returns true if the znode exists, false otherwise*
	- *watch flag enables a client to set a watch on the znode*
	- *watch is a subscription to receive an information from the Zookeeper when this znode is changed*
	- *NB: a watch may be set even if a znode does not exist*
		- *The client will be then informed when a znode is created*
- *getData(znode, watch)* 
	- *Returns data stored at this znode*
	- *watch is not set unless znode exists*

# **Client API (cont'd)**

- *setData(znode, data, version)*
	- *Rewrites znode with data, if version is the current version number of the znode*
	- *version = -1 applies here as well to omit the condition check and to force setData*
- *getChildren(znode, watch)*
	- *Returns the set of children znodes of the znode*
- *sync()*
	- *Waits for all updates pending at the start of the operation to be propagated to the Zookeeper server that the client is connected to*

#### **Some examples**

## **Implementing consensus**

• Propose(v)

create("/c/proposal-", "v", SEQUENTIAL)

- Decide()
	- $C = getChildren('C')$

Select znode *z in C* with smallest sequence number

```
v' = getData(z)
```
Decide v'

# **Simple configuration management**

• Clients initialized with the name of znode

```
– E.g., "/config"
```

```
config = getData("/config", TRUE)
```

```
while (true)
```

```
wait for watch notification on "/config"
```

```
config = getData("/config", TRUE)
```
Note: A client may miss some configuration, but it will always "refresh" when it realizes the configuration is stale

# **Group membership**

- Idea: leverage ephemeral znodes
- Fix a znode "/group"
- Assume every process (client) is initialized with its own unique name and ID
	- What to do if there are no unique names?

joinGroup()

create("/group/" + name, [address,port], EPHEMERAL)

```
getMembers()
```
getChildren("/group", false)

Set to true to get notified about membership changes

# **A simple lock**

#### Lock(filename)

- 1: create(filename, "", EPHEMERAL)
- 2: if create is successful
- 3: return //have lock
- 4: else
- 5: getData(filename,TRUE)
- 6: wait for filename watch
- 7: goto 1:

#### Release(filename)

delete(filename)

# **Problems?**

• Herd effect

– If many clients wait for the lock they will all try to get it as soon as it is released

• Only implements exclusive locking

# **Simple Lock without Herd Effect**

#### Lock(filename)

- 1: myLock = create(filename + "/lock-", "", EPHEMERAL & SEQUENTIAL)
- 2: C = getChildren(filename, false)
- 3: if myLock is the lowest znode in C then return
- 4: else
- 5: precLock = znode in C ordered just before myLock
- 6: if exists(precLock, true)
- 7: wait for precLock watch

8: goto 2:

#### Release(filename)

```
delete(myLock)
```
## **Read/Write Locks**

• The previous lock solves herd effect but makes reads block other reads

• How to do it such that reads always get the lock unless there is a concurrent write?

## **Read/Write Locks**

#### Write Lock(filename)

- 1: myLock = create(filename + "/write-", "", EPHEMERAL & SEQUENTIAL)
- [...] // same as simple lock w/o herd effect

```
Read Lock(filename)
```
- 1: myLock = create(filename + "/read-", "", EPHEMERAL & SEQUENTIAL)
- 2: C = getChildren(filename, false)
- 3: if no **write** znodes lower than myLock in C then return

4: else

- 5: precLock = **write** znode in C ordered just before myLock
- 6: if exists(precLock, true)
- 7: wait for precLock watch
- 8: goto 3:

#### Release(filename)

```
delete(myLock)
```
#### **A brief look inside**

#### **Zookeeper components**

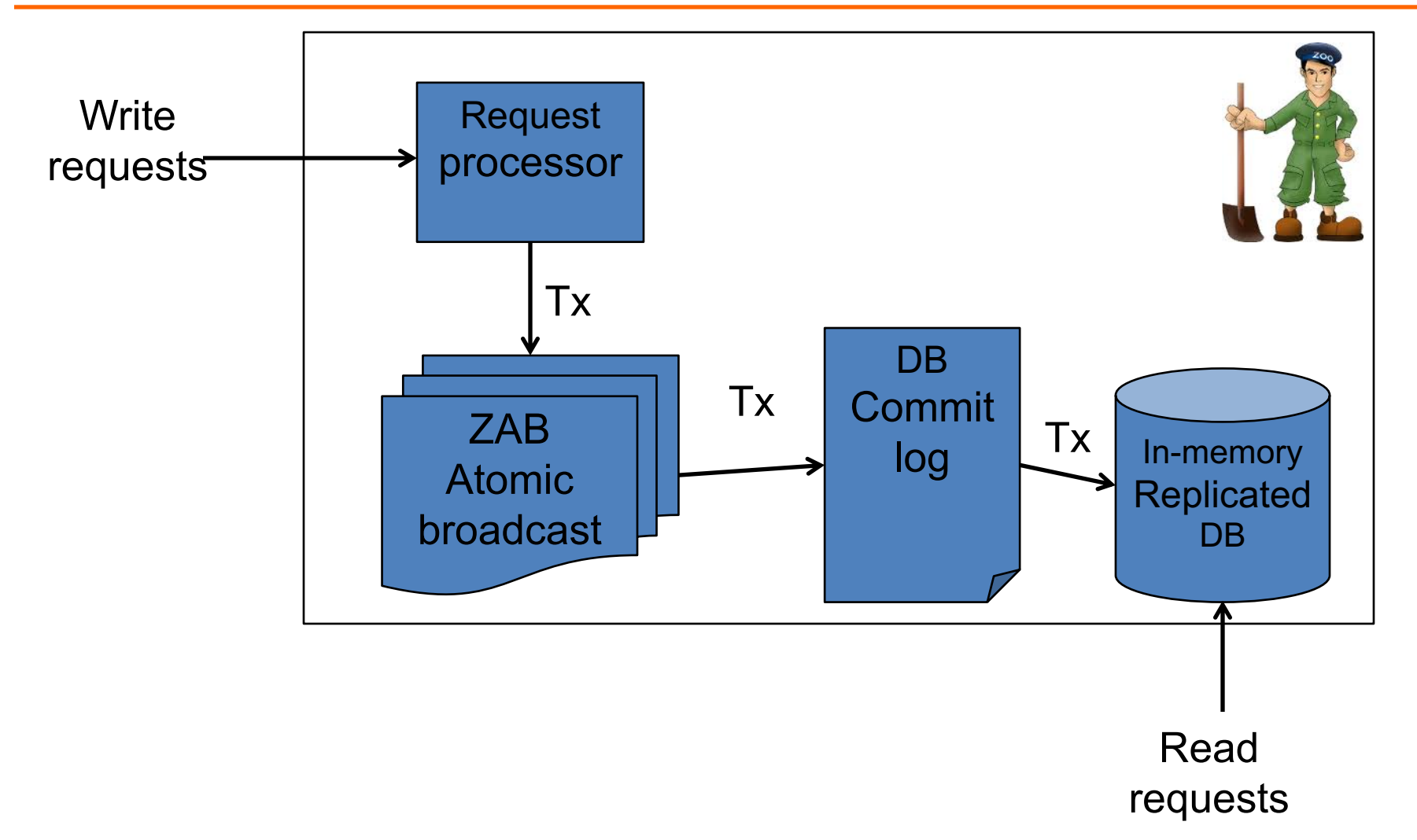

# **Zookeeper DB**

- Fully replicated
	- To be contrasted with partitioning/placement in storage systems
- Each server has a copy of in-memory DB
	- Store the entire znode tree
	- Default max 1 MB per znode (configurable)
- Crash-recovery model
	- Commit log
	- + periodic snapshots of the database

# **ZAB: a very brief overview**

- Used to totally order write requests
	- Relies on a quorum of servers (f+1 out of 2f+1)
- ZAB internally elects leader replica
- Zookeeper adopts this notion of a leader

– Other servers are followers

- All writes are sent by followers to the leader
	- Leader sequences the requests and invokes ZAB atomic broadcast

### **Request processor**

- Upon receiving a write request
	- Leader calculates in what state system will be after the write is applied
	- Transforms the operation in a transactional update
- Transactional updates are then processed by ZAB, DB
	- Guarantees idempotency of updates to the DB originating from the same operation
- Idempotency important as ZAB may redeliver a message

## **That's all Hope you enjoyed CS 240**

## **Final lab (w/ bonus): Dec 4, 1PM Review session: Dec 5, in class**

#### **Final exam: Dec 9, 9AM-12PM, Bldg 9: Lecture Hall 2 (room 2325)**